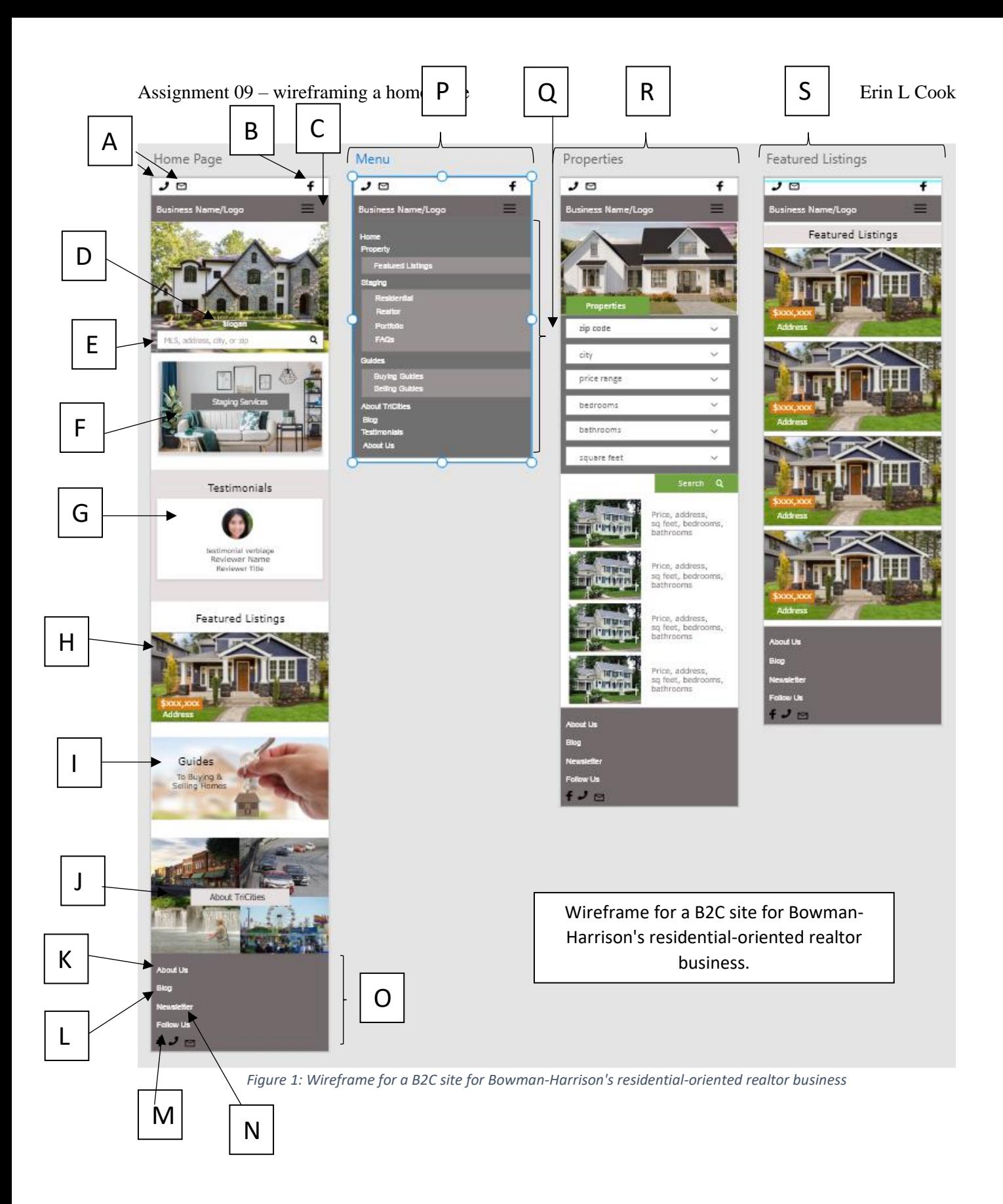

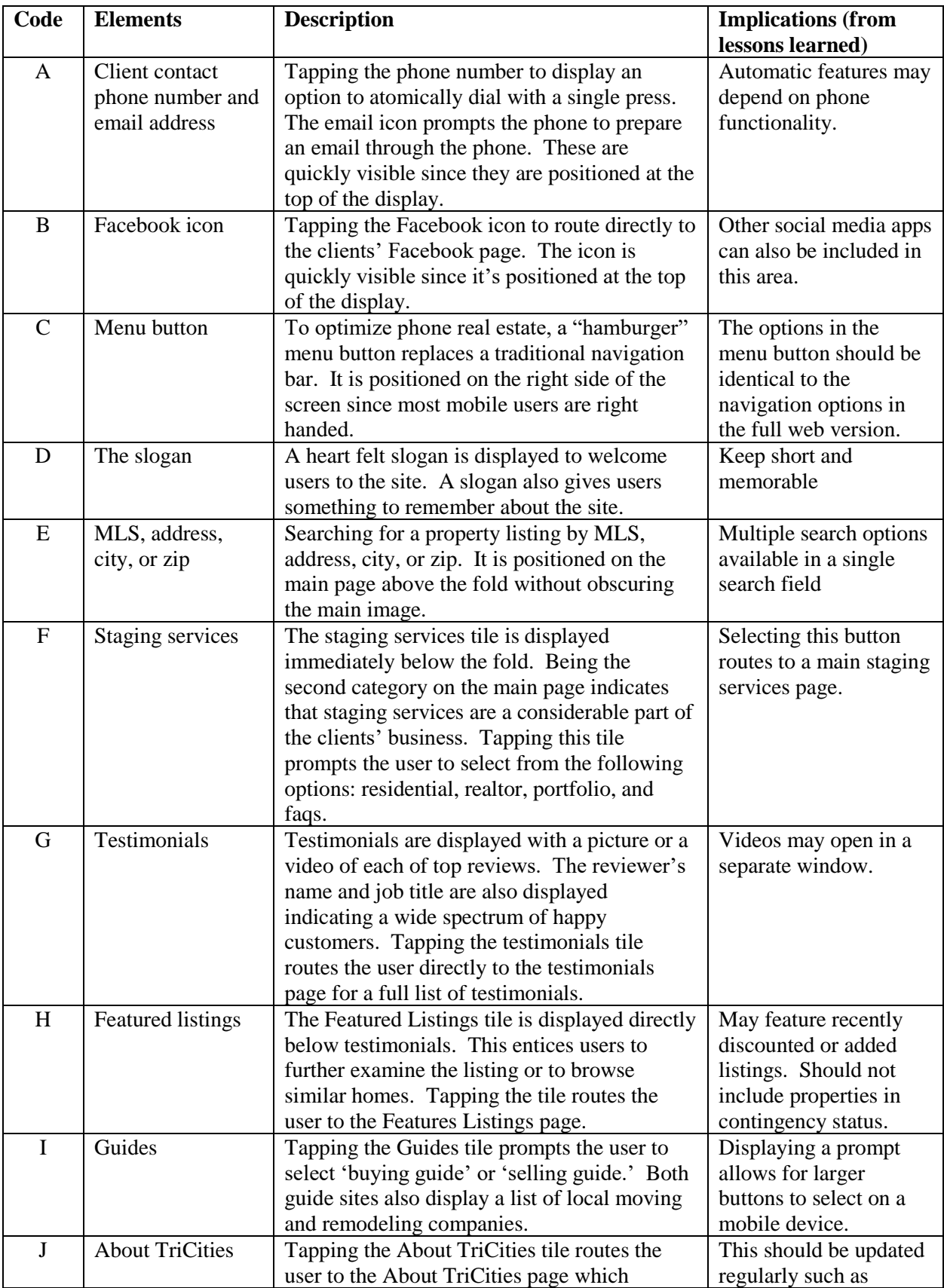

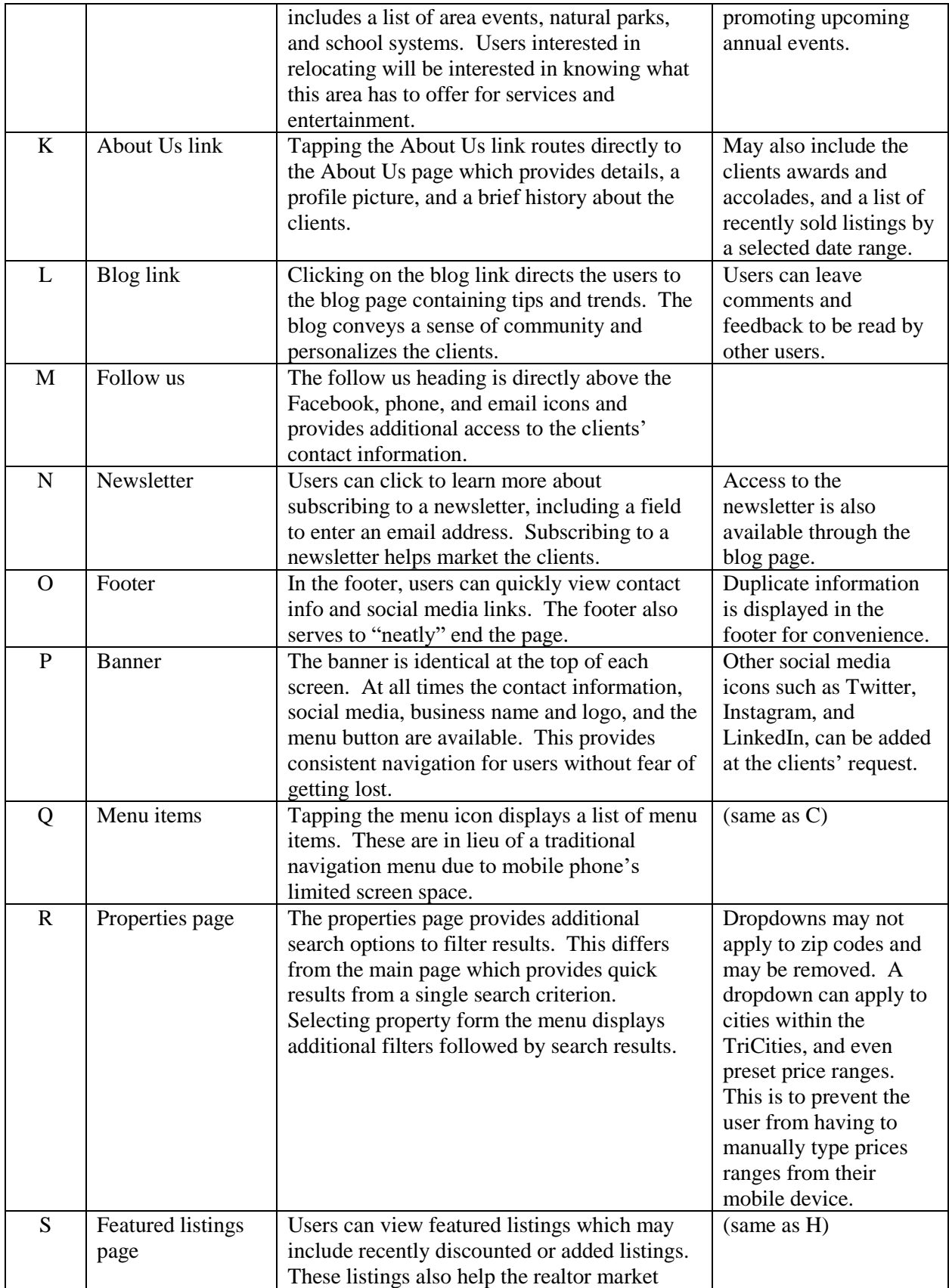

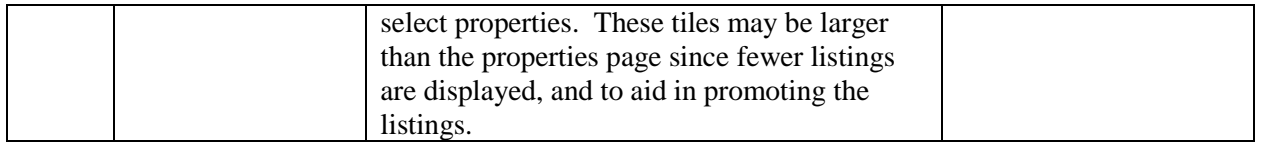

*Figure 2: Descriptions for callouts in wireframe in Figure 1.*

The templates in the below links were used as a reference for the above wireframe.

<https://colorlib.com/preview/#rehomes>

<https://colorlib.com/preview/#myhome>

<https://colorlib.com/preview/#homespace>

<https://colorlib.com/preview/#homeland>

<https://colorlib.com/preview/#royalestate>

<https://colorlib.com/preview/#leramiz>

<https://colorlib.com/preview/#sel>

<https://colorlib.com/preview/#south>

<https://colorlib.com/preview/#tough>

<https://colorlib.com/preview/#theestate>